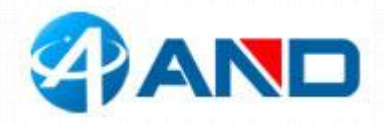

## **Breakout SIM7500 User Manual**

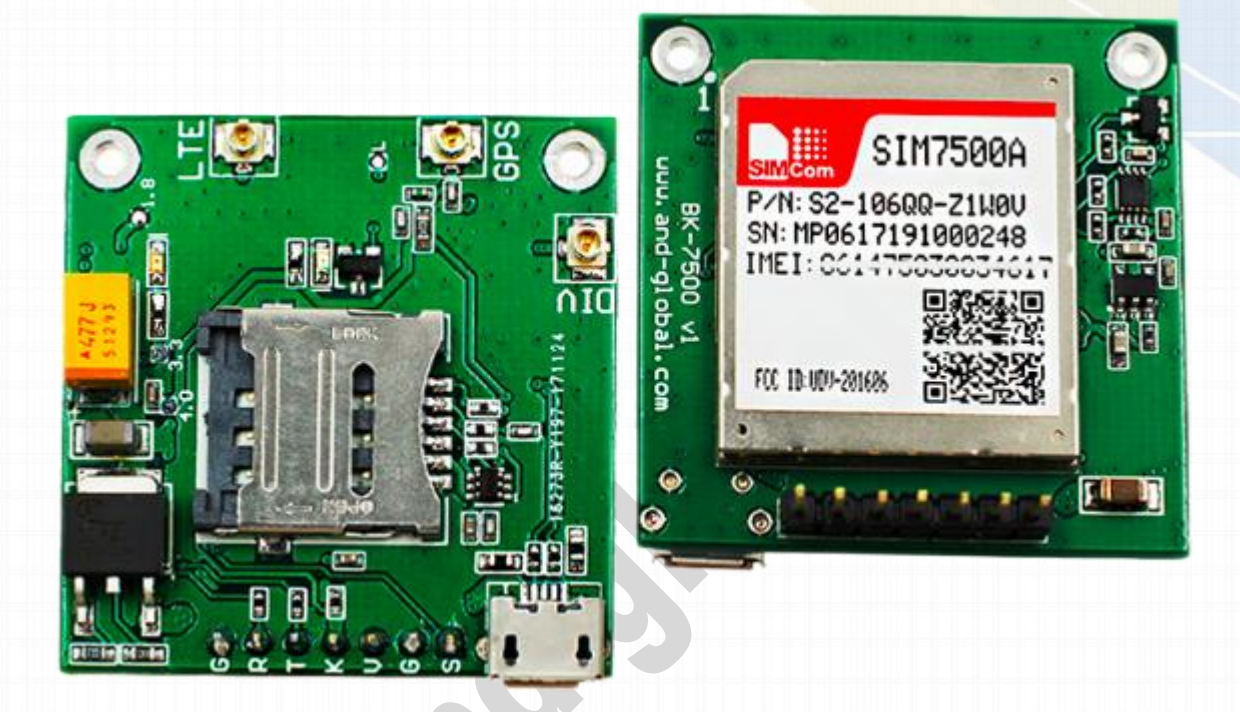

### **1. Preparation:**

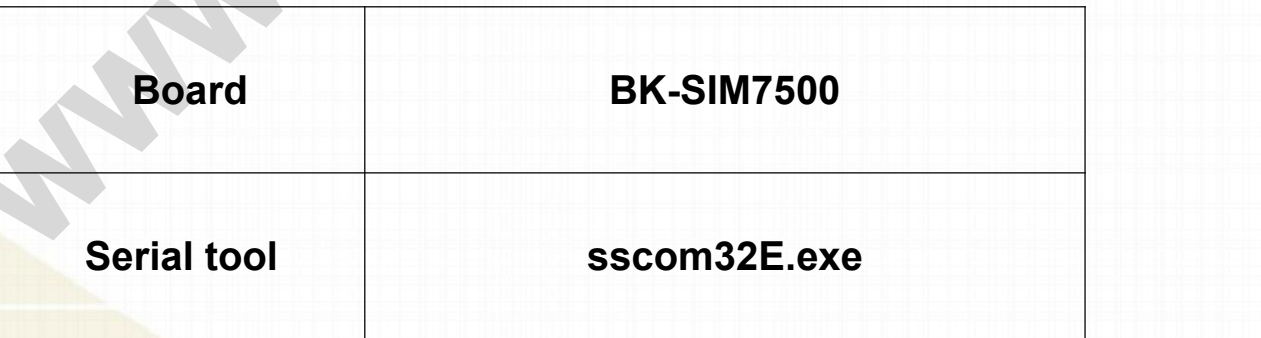

*----------------------------------------------\*\*\*\*\*\*\*\*\*\*\*\*\*\*\*\*\*\*\*\*\*\*\*\*\*\*\*\*\*\*\*---------------------------------------------- AND Wireless : http://www.and-global.com OEM PCBA : http://www.buypcba.com Retail Store : http://www.aliexpress.com/store/605000 Golden supplier on Alibaba : http://and-global.en.alibaba.com Email :info@and-global.com Tel :+86-755-28099797*

*- 1 -*

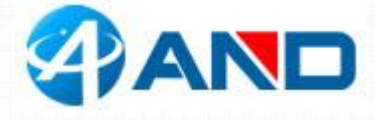

## **2. Overview**

#### 2.1 Module feature

- ▶ Multi-Band LTE-FDD module solution in a SMT type which supports LTE CAT1 up to 10Mbps for downlink data transfer.
- Control Via AT Command, Rich interfaces including UART,USB2.
- Supply voltage range:3.4v~4.2v, Typ:3.8V
- Dimension: 24x27x2.75mm
- Operation temperature:-40℃ to +85 ℃

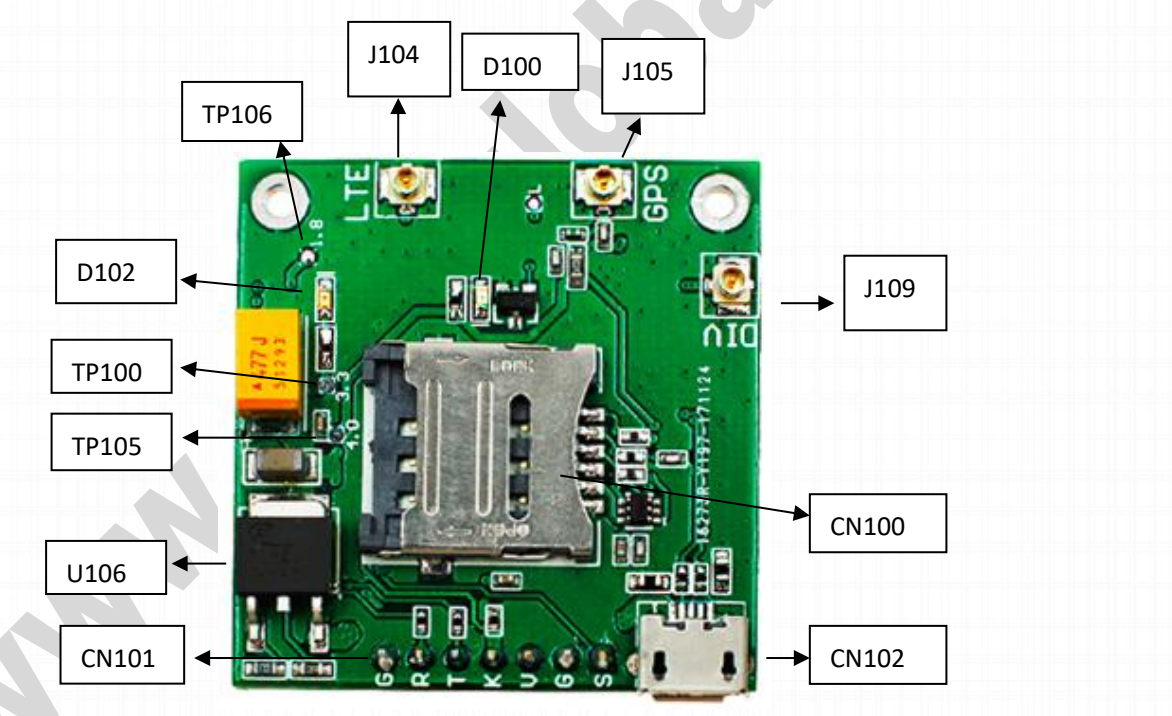

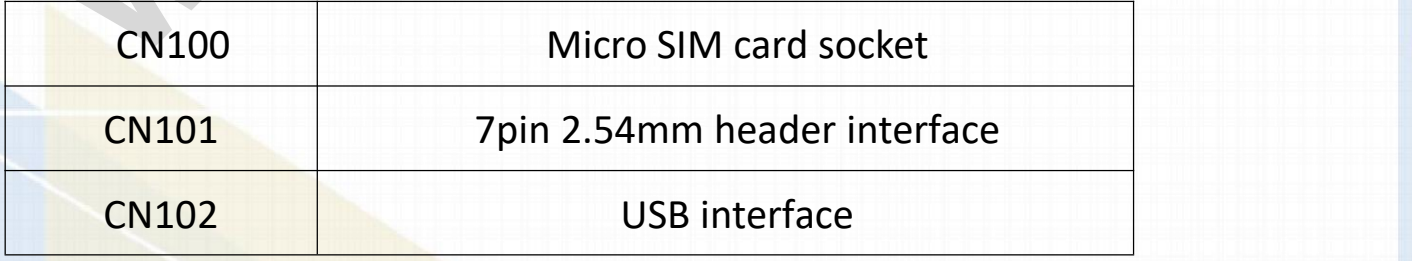

*----------------------------------------------\*\*\*\*\*\*\*\*\*\*\*\*\*\*\*\*\*\*\*\*\*\*\*\*\*\*\*\*\*\*\*---------------------------------------------- AND Wireless : http://www.and-global.com OEM PCBA : http://www.buypcba.com Retail Store : http://www.aliexpress.com/store/605000 Golden supplier on Alibaba : http://and-global.en.alibaba.com Email :info@and-global.com Tel :+86-755-28099797*

#### **2.2 BOARD overview**

*- 2 -*

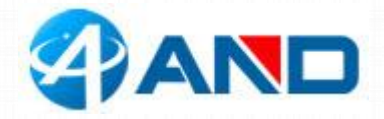

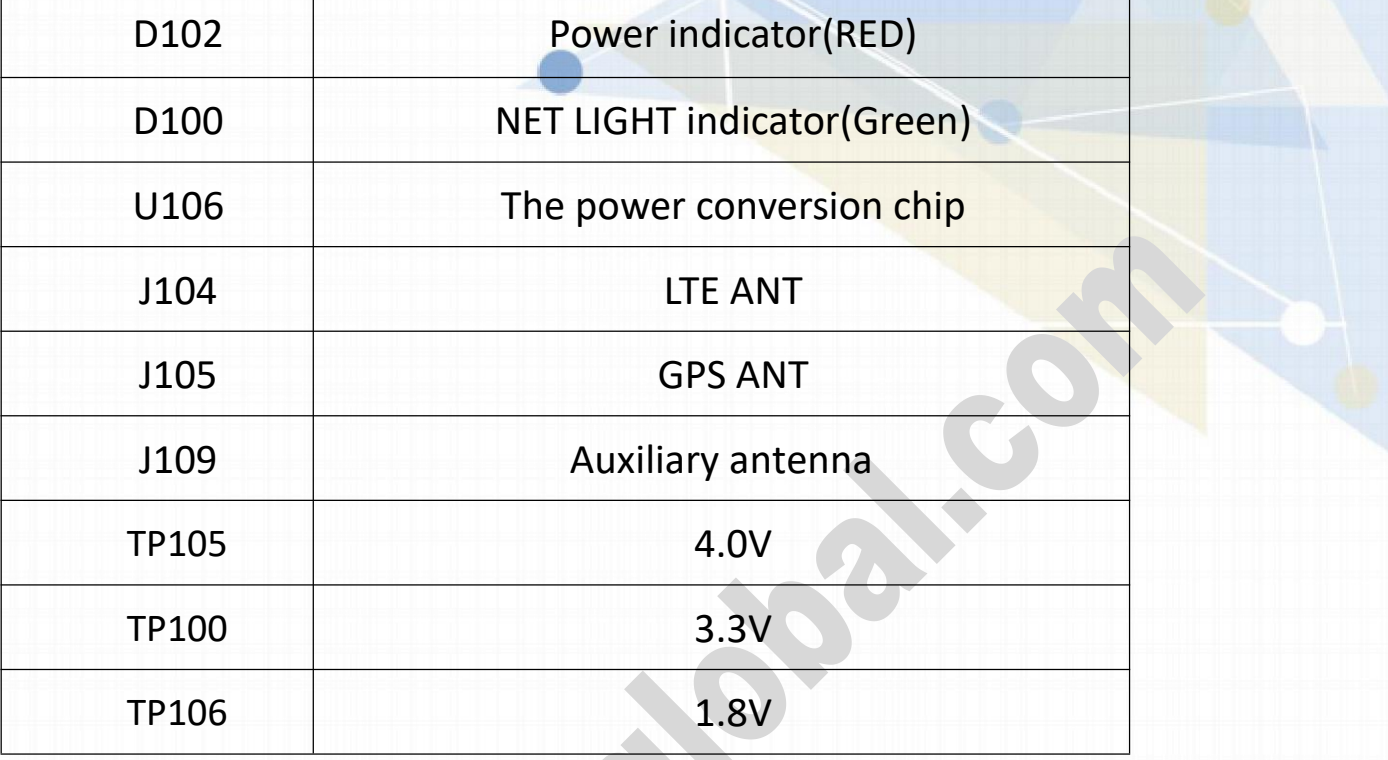

### **2.3 PCBA dimension: 37\*37mm**

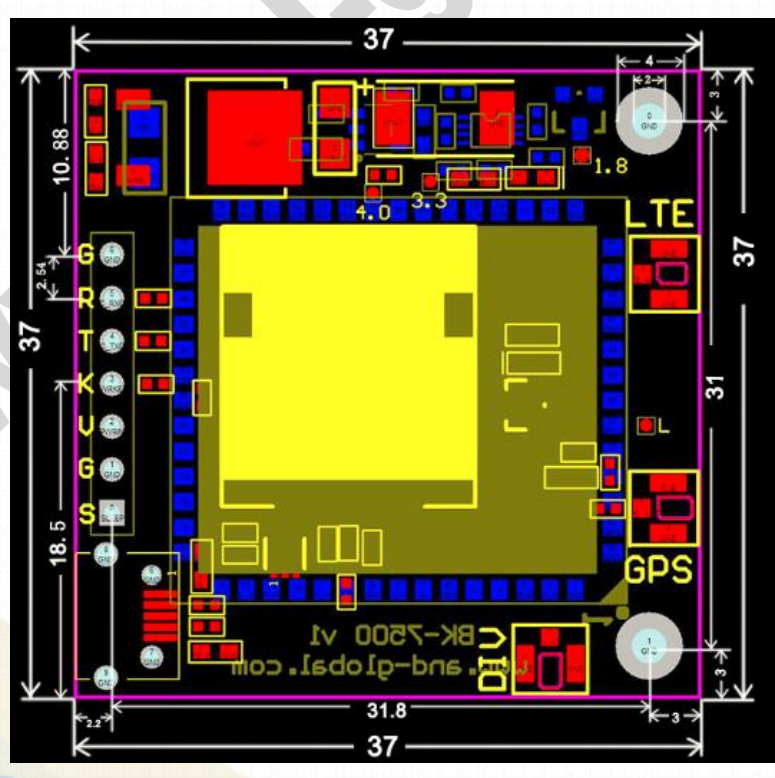

*----------------------------------------------\*\*\*\*\*\*\*\*\*\*\*\*\*\*\*\*\*\*\*\*\*\*\*\*\*\*\*\*\*\*\*---------------------------------------------- AND Wireless : http://www.and-global.com OEM PCBA : http://www.buypcba.com Retail Store : http://www.aliexpress.com/store/605000 Golden supplier on Alibaba : http://and-global.en.alibaba.com Email :info@and-global.com Tel :+86-755-28099797*

*- 3 -*

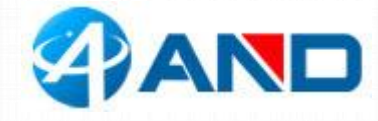

## **3. Pin definition**

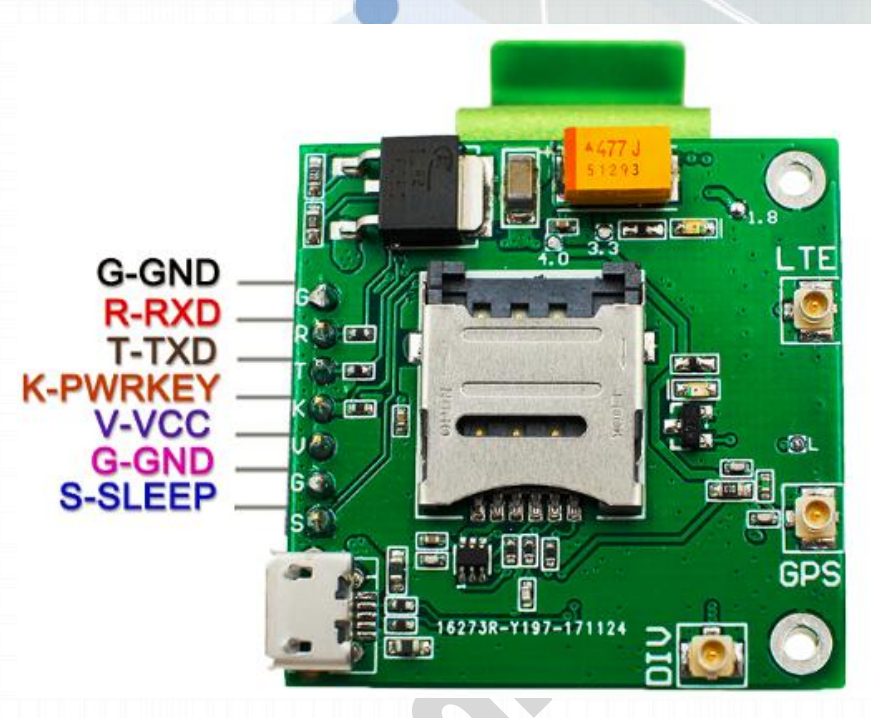

**Note: VCC range is from 5.0V to 10V, 5.0V is recommended. VCC cannot be present with USB POWER simultaneously.** 即 **USB** 电源不能与 **VCC** 同时供电**.**

**TXD /RXD are 3.3V TTL level which can be directly connected with 3.3V MCU.**

#### **3.1 Pin definition of 6pin connector**

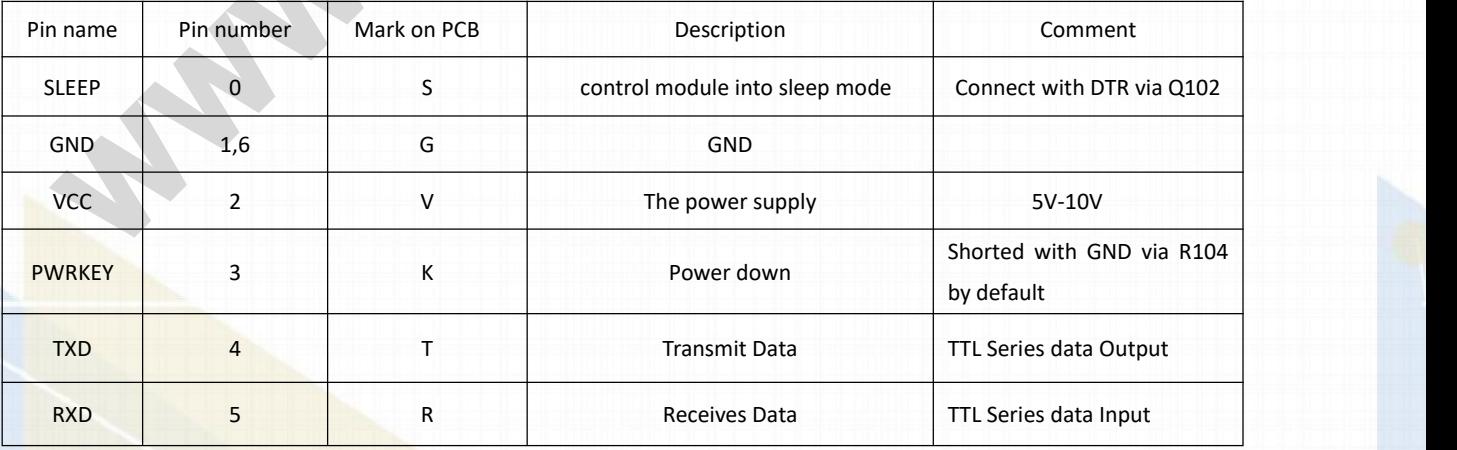

*----------------------------------------------\*\*\*\*\*\*\*\*\*\*\*\*\*\*\*\*\*\*\*\*\*\*\*\*\*\*\*\*\*\*\*---------------------------------------------- AND Wireless : http://www.and-global.com OEM PCBA : http://www.buypcba.com Retail Store : http://www.aliexpress.com/store/605000 Golden supplier on Alibaba : http://and-global.en.alibaba.com Email :info@and-global.com Tel :+86-755-28099797*

*- 4 -*

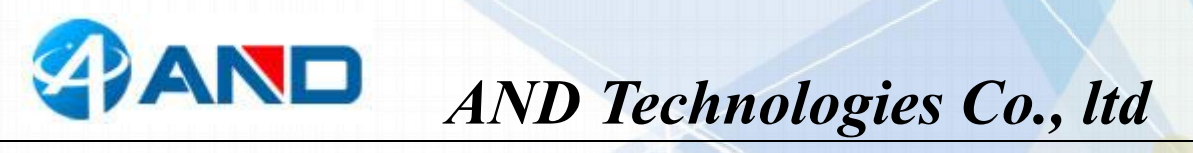

**3.2 How to use TXD andRXD (Default baud rate is** 115200bps)

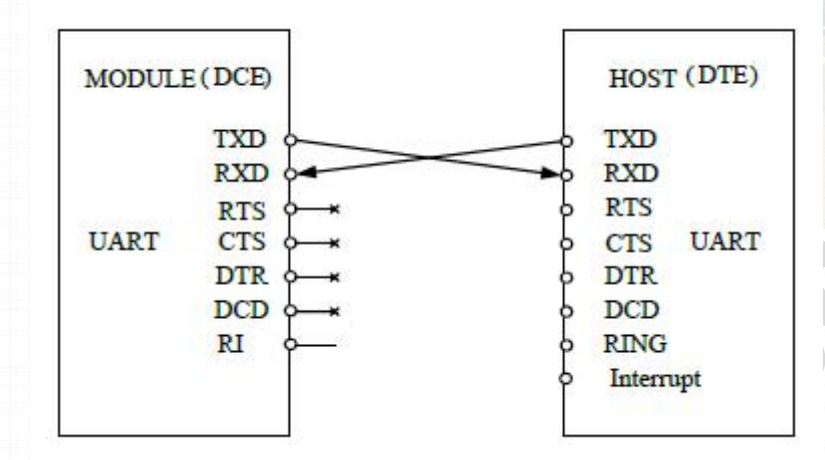

#### **4. How to test the BK-SIM7500 by AT command via UART**

4.1 Installing LTE antenna, and LTE CAT1 SIM card for BK-SIM7500 Board.(Note:

Please use CAT1 card, not normal Mobile phone card.)

4.2 Feed power supply to VCC pin, RED LED indicator will be lighted. (Note: VCC

range is from 5.0V to 10V.  $\circ$  5.0V is recommended.)

4.3 GREEN LED indicator, Blinking shows registration successful. (Note: Should

confirm whether correct CAT1 card is inserted)

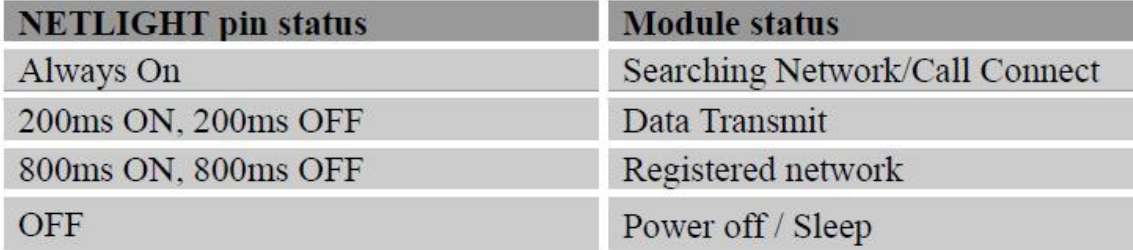

*- 5 -*

*----------------------------------------------\*\*\*\*\*\*\*\*\*\*\*\*\*\*\*\*\*\*\*\*\*\*\*\*\*\*\*\*\*\*\*---------------------------------------------- AND Wireless : http://www.and-global.com OEM PCBA : http://www.buypcba.com Retail Store : http://www.aliexpress.com/store/605000 Golden supplier on Alibaba : http://and-global.en.alibaba.com Email :info@and-global.com Tel :+86-755-28099797*

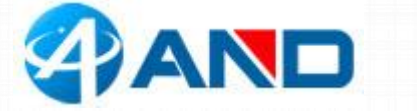

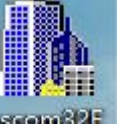

4.4 Open serial software **seconder** and choose right serial number, Baud rate as

below, please keep "SendNew" selected:

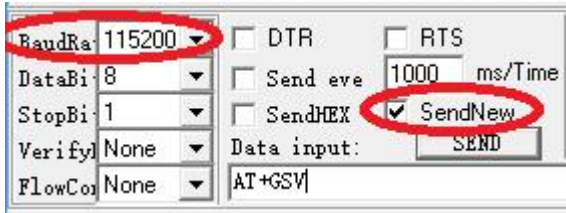

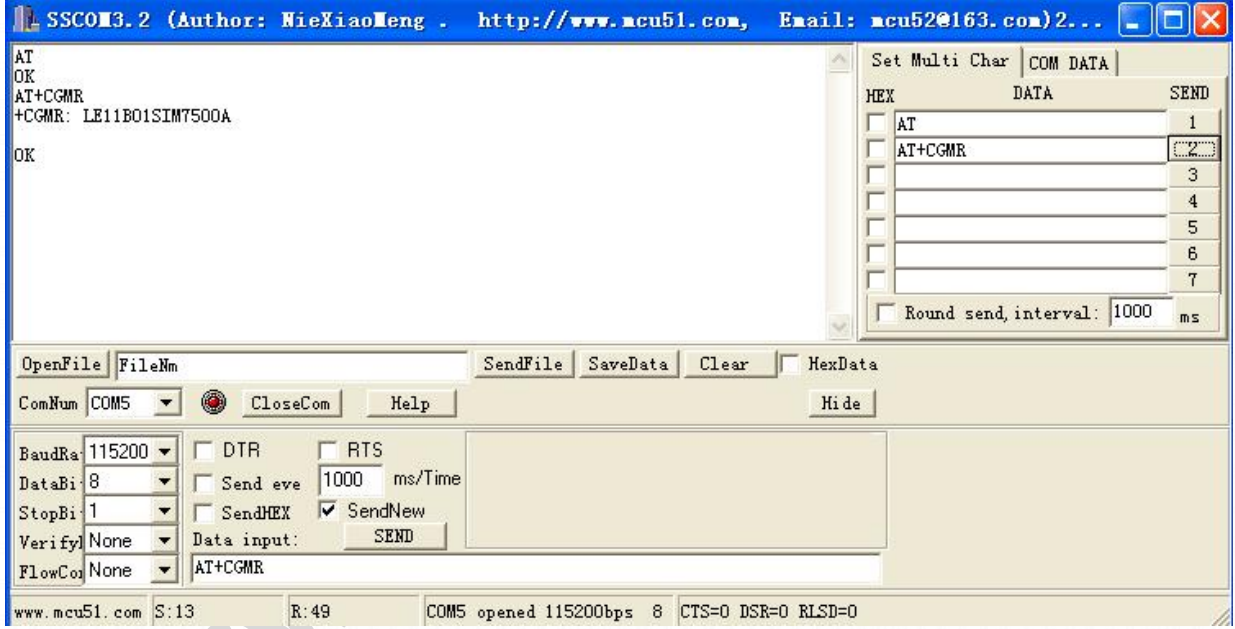

### **5. How to test the BK-SIM7500 by AT command via USB**

#### **(NOTE: USB Power cannot be present with VCC POWER [simultaneousl](http://www.so.com/link?url=http%3A%2F%2Fdict.youdao.com%2Fsearch%3Fq%3Dsimultaneous%26keyfrom%3Dhao360&q=simultaneous&ts=1512358172&t=c78ca71dd6433e8668dc67076910dc3)y)**

5.1 Remove all connection on CN101 7pin connector, Power up the SIM7500 Breakout board only via USB, Install SIM7100\_SIM7500\_SIM7600 Series Windows USB driver\_V1.00.rar

*----------------------------------------------\*\*\*\*\*\*\*\*\*\*\*\*\*\*\*\*\*\*\*\*\*\*\*\*\*\*\*\*\*\*\*---------------------------------------------- AND Wireless : http://www.and-global.com OEM PCBA : http://www.buypcba.com Retail Store : http://www.aliexpress.com/store/605000 Golden supplier on Alibaba : http://and-global.en.alibaba.com Email :info@and-global.com Tel :+86-755-28099797*

*- 6 -*

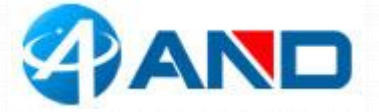

driver following the computer indication. The computer will show as belows, it means that the driver is installed correctly.

#### 白、y端口 (COM 和 LPT) SimTech HS-USB AT Port 9001 (COM16) SimTech HS-USB Audio 9001 (COM13) SimTech HS-USB Diagnostics 9001 (COM14) SimTech HS-USB NMEA 9001 (COM15)

5.2 Select AT Port 9001, 115200bps and SendNew, you can repeat all command in Item4.4.

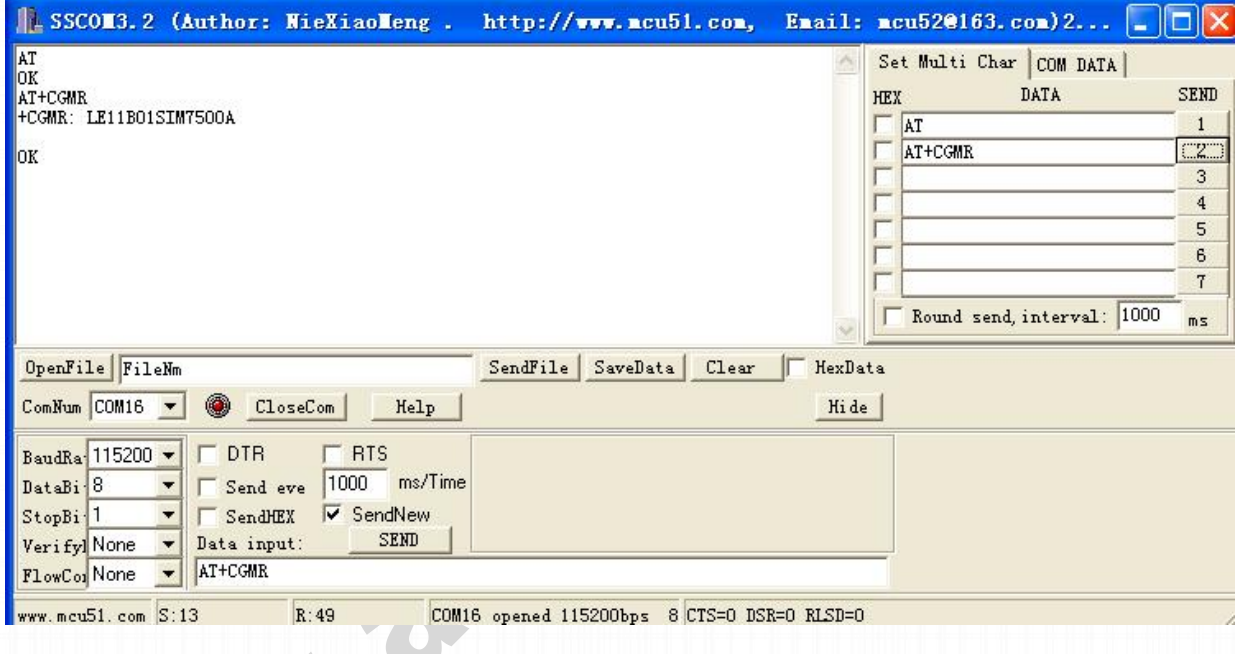

## **6.Package list**:

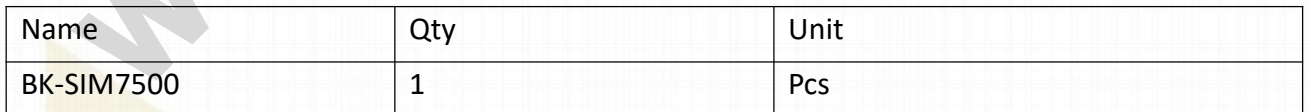

*----------------------------------------------\*\*\*\*\*\*\*\*\*\*\*\*\*\*\*\*\*\*\*\*\*\*\*\*\*\*\*\*\*\*\*---------------------------------------------- AND Wireless : http://www.and-global.com OEM PCBA : http://www.buypcba.com Retail Store : http://www.aliexpress.com/store/605000 Golden supplier on Alibaba : http://and-global.en.alibaba.com Email :info@and-global.com Tel :+86-755-28099797*

*- 7 -*